# Inhaltsverzeichnis

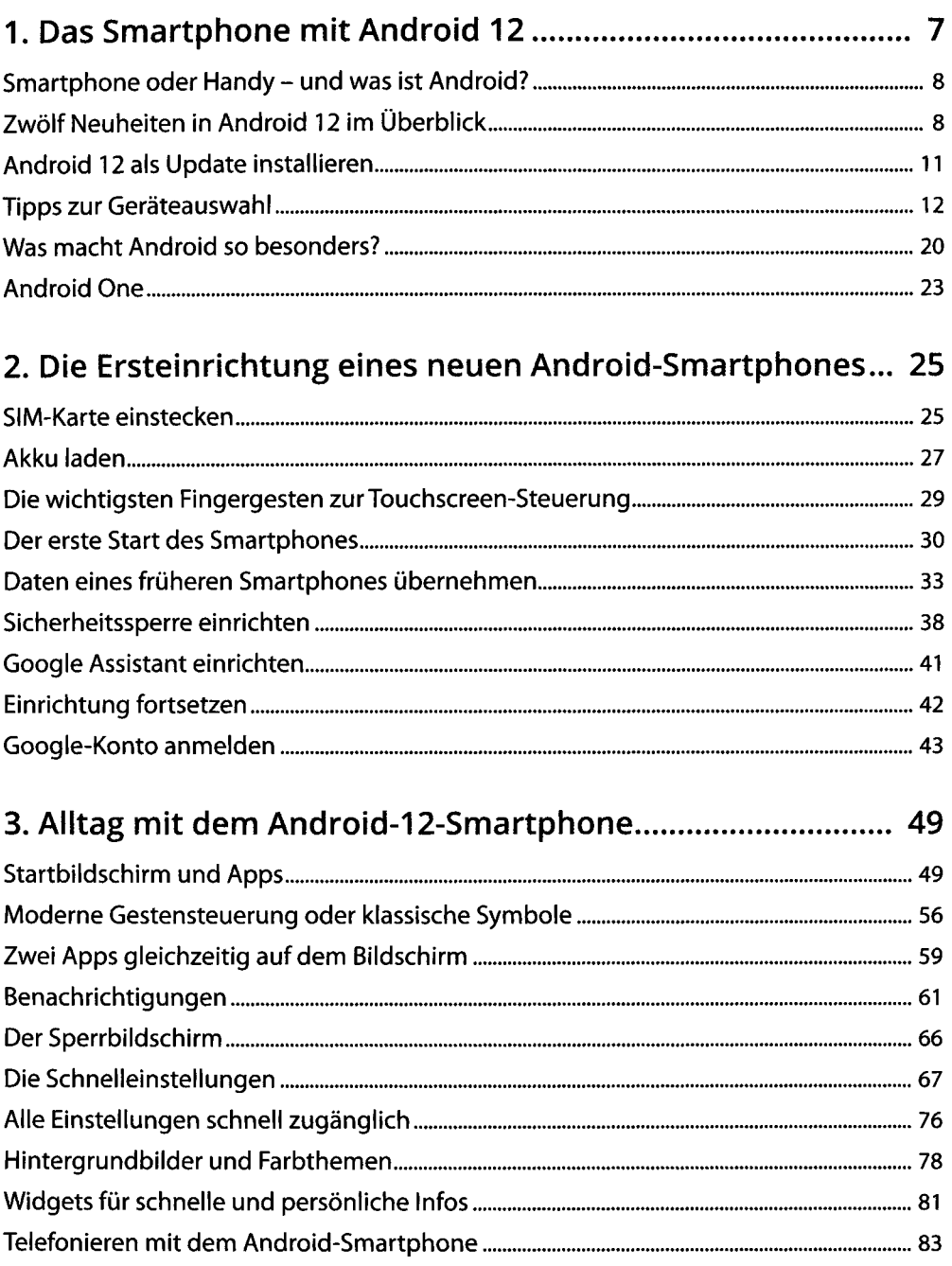

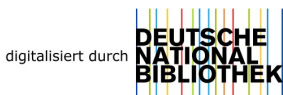

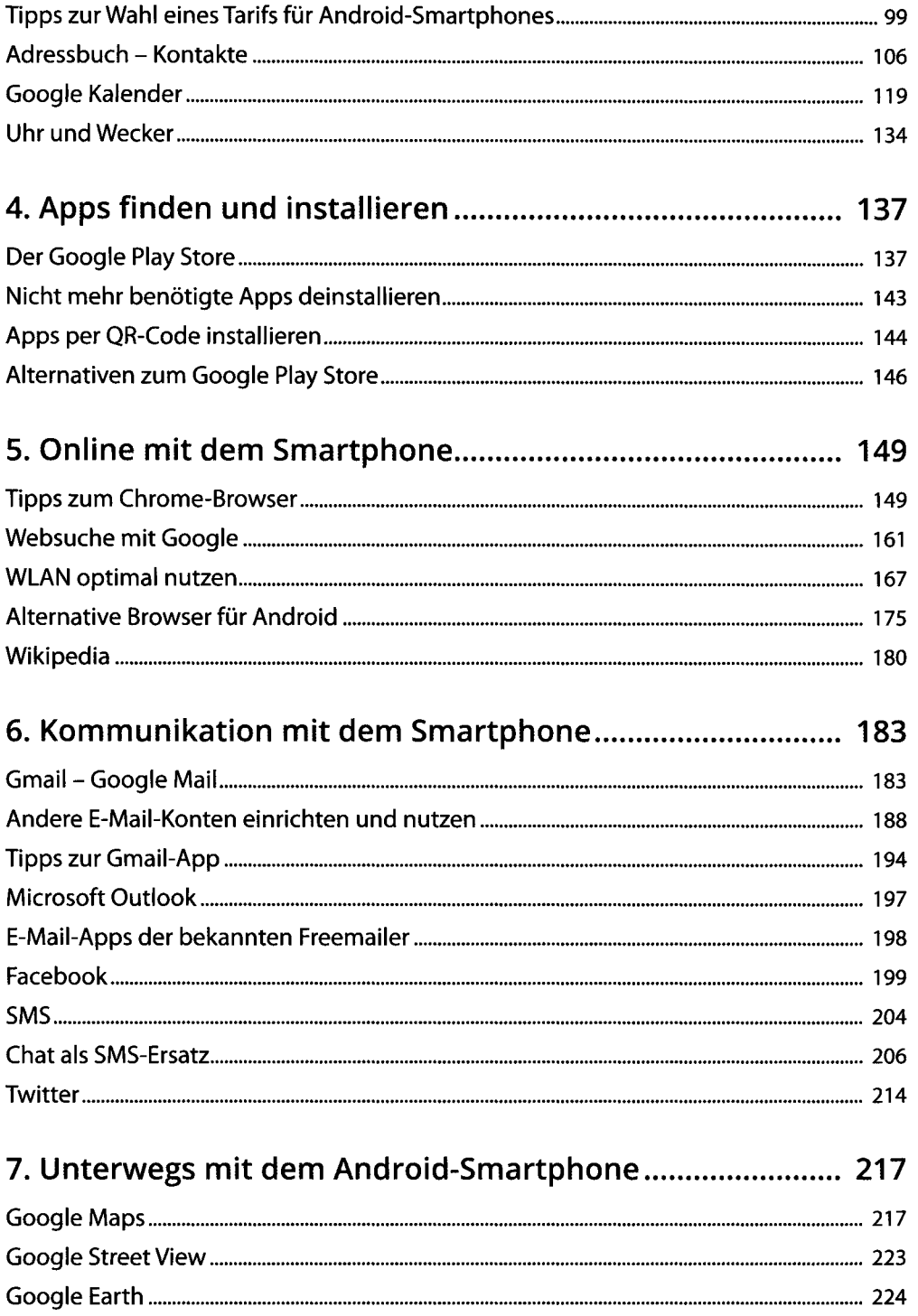

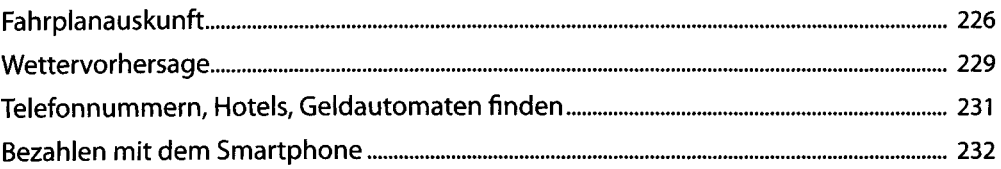

## 

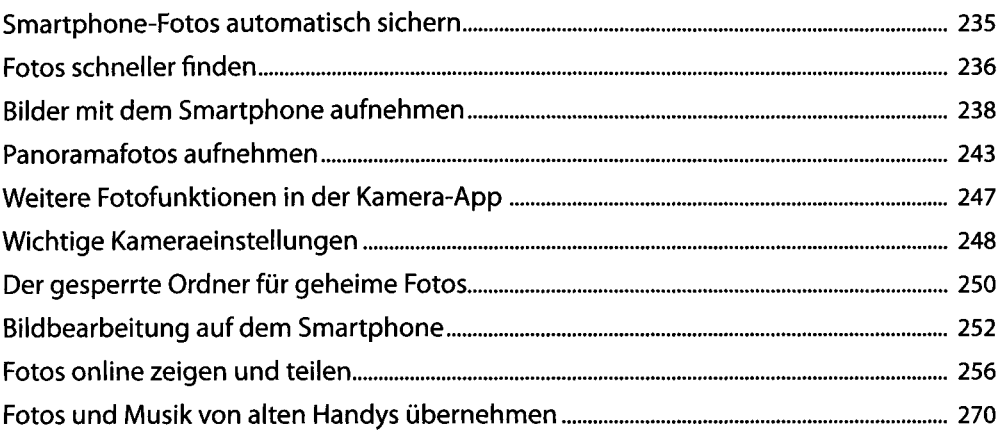

### 

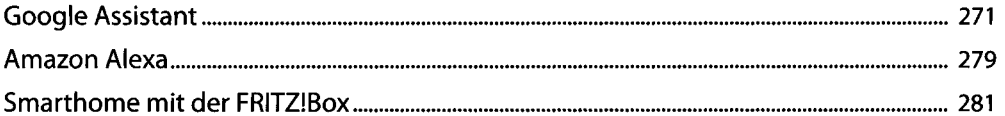

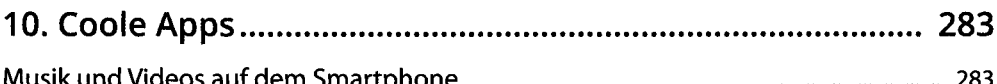

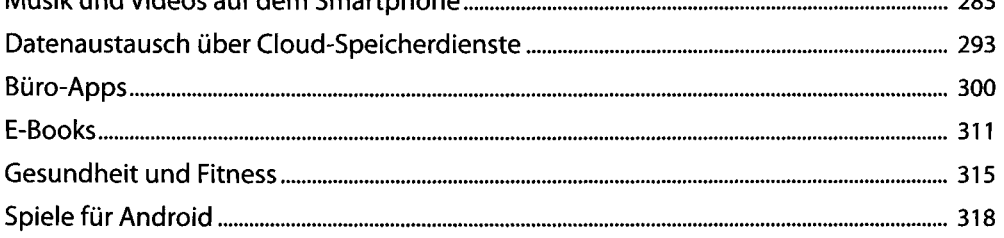

#### .<br>Délai de algebra

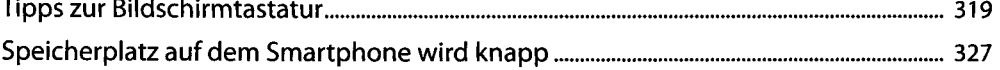

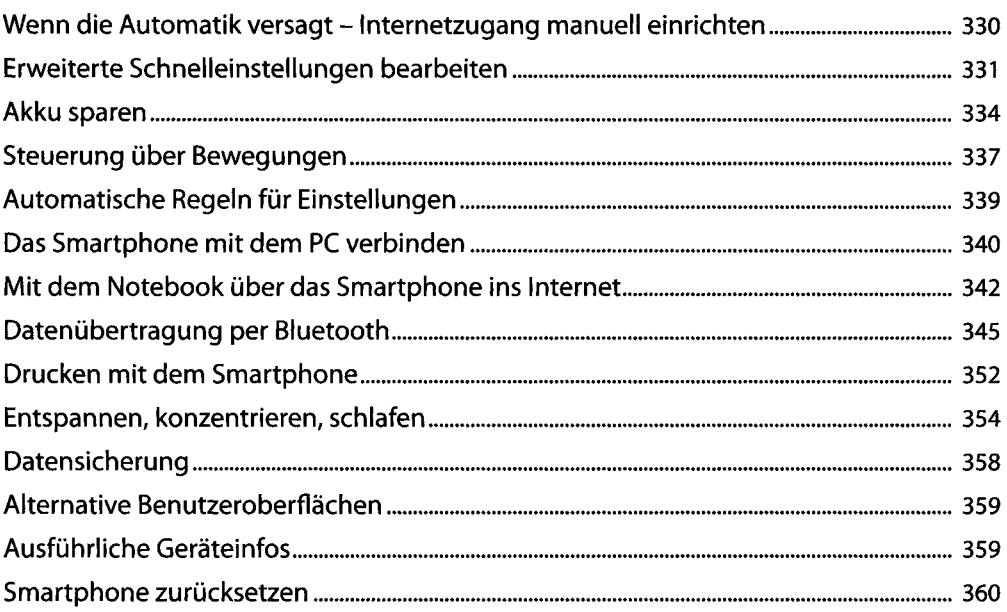

# 12. Die Sicherheitsproblematik bei Android........................363

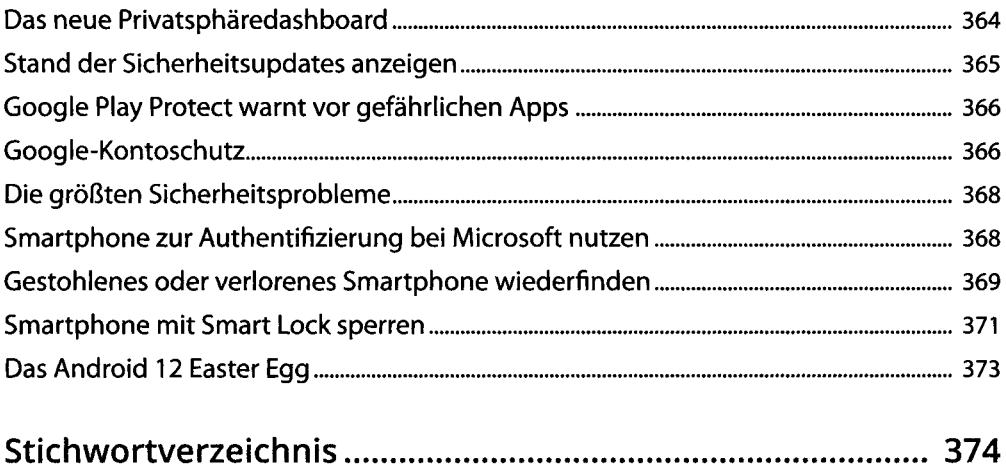